# **GETTING TESTERS TO TEST WHAT YOU NEED TO HAVE TESTED!**

Alison Hitchens | ahitchen@uwaterloo.ca

5 minute lightning talk @ Code4Lib North, May 2011

# Testing major Primo upgrade

- The problem:
	- Testers are used to testing an individual ILS module, not the user interface
	- Testers still not really familiar with inner workings of Primo and Primo/Voyager/SFX interoperability
	- Need specific Primo-Voyager interactions tested, need specific Primo functions tested, and need some general overall testing
	- Testing done on staging server which only has subset of our ILS data; testers not familiar with the content

#### Created Test Scripts

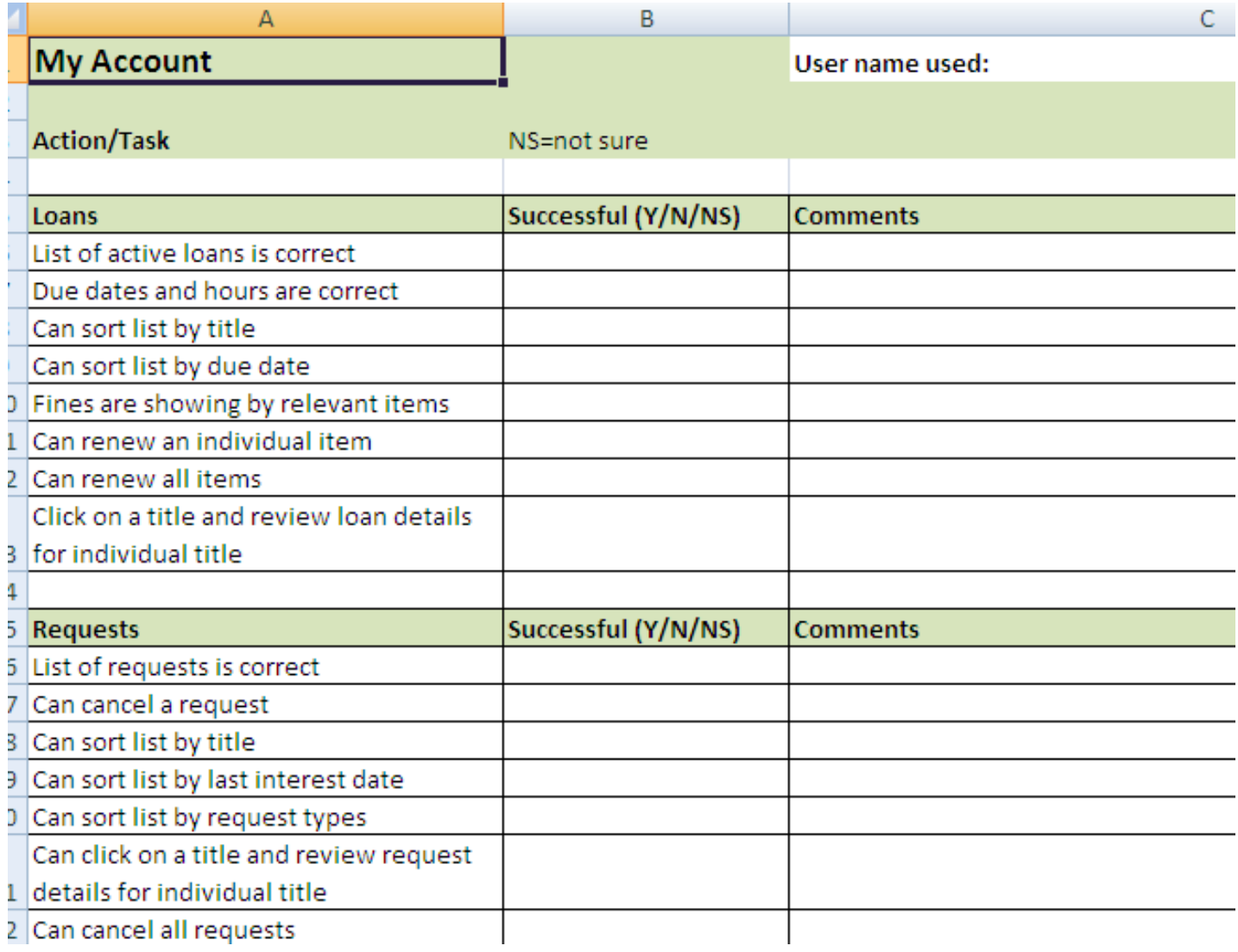

#### Created Test Scripts

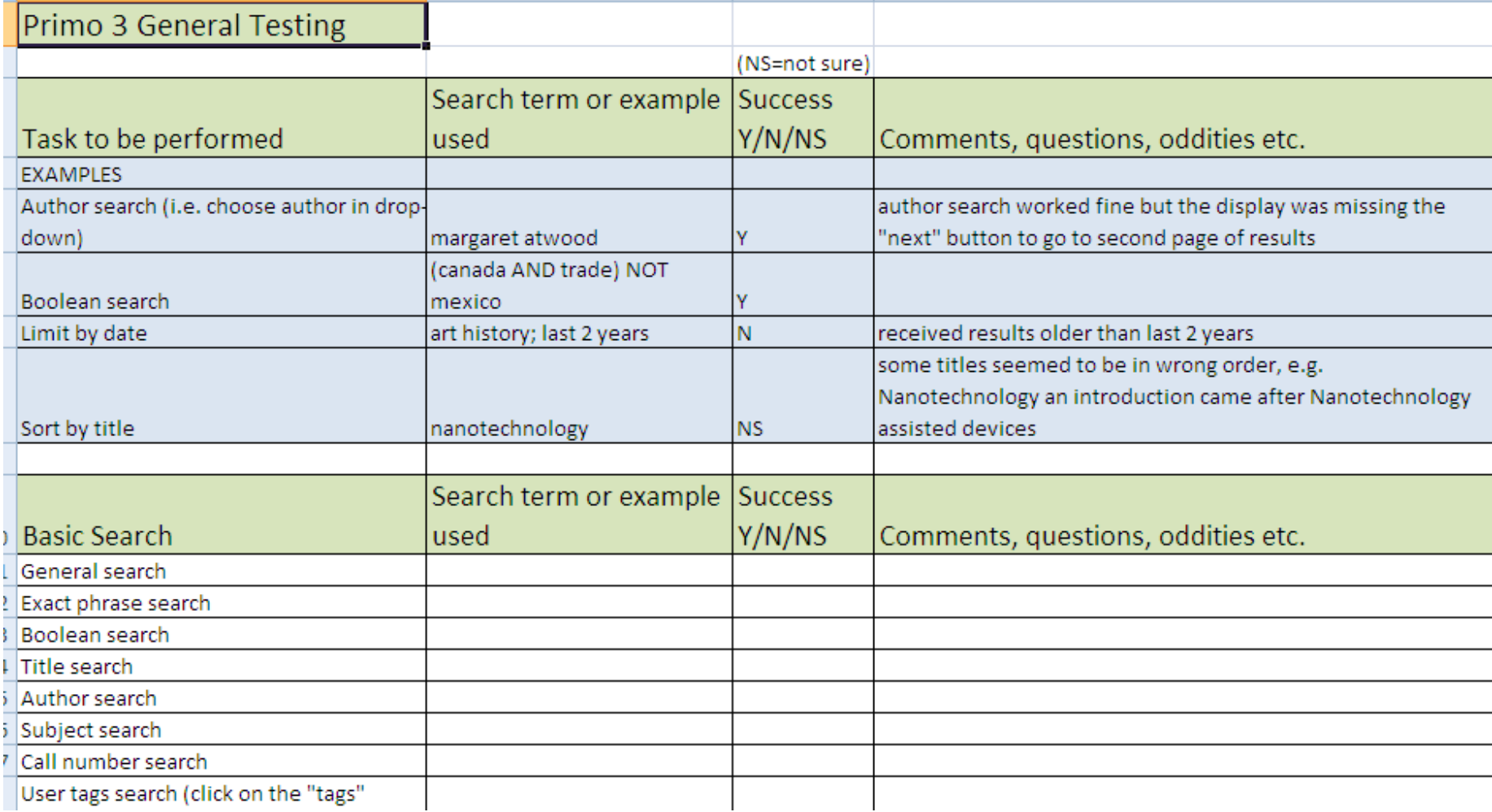

## Created list of sample records

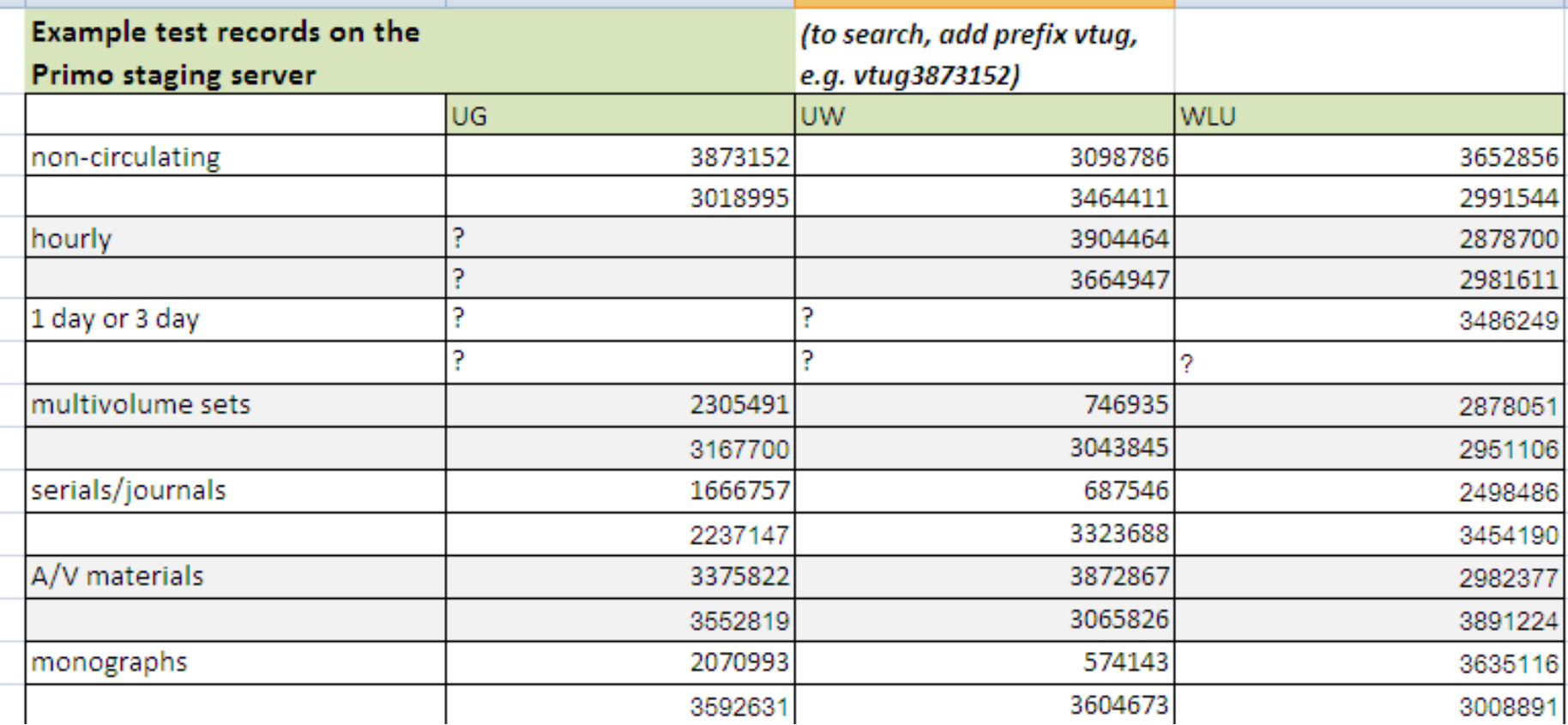

5 minute lightning talk @ Code4Lib North, May 2011 Alison Hitchens | ahitchen@uwaterloo.ca

## **USING RT TRACKER FOR USER FEEDBACK**

## Gathering Feedback for Primo Central trial

Requirements:

- Allow users to give feedback on the trial
- Gather information about the user
- Ability to respond back to the user
- Keep track of comments/questions sent back to the user
- Ability to assign problems to staff
- Have everything in one place!

# Solution: RT Request Tracker

<http://bestpractical.com/rt/>

- Issue tracking system
- Free, open source
- Can choose minimal set-up
- Keeps all information in one place
- Can reply to e-mails in RT or in your inbox

### RT: Request Tracker

For accessibility purposes, please let us know if you require an alternate format (e.g., large print) for providing feedback. Contact Jennifer Haas at 519-888-4567. ext. 37469.

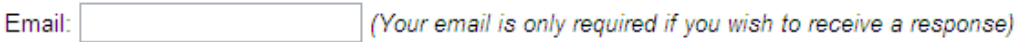

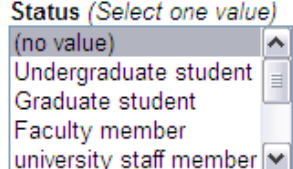

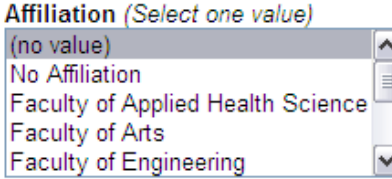

Subject:

Provide your comments below:

#### [http://primo.tug-](http://primo.tug-libraries.on.ca/primo_library/libweb/action/search.do?tab=blended&vid=waterloo_pc)

[libraries.on.ca/primo\\_library/libweb/action/search.do?tab=blended&vid=waterloo\\_pc](http://primo.tug-libraries.on.ca/primo_library/libweb/action/search.do?tab=blended&vid=waterloo_pc)

#### RT: Request Tracker

Display · History · Basics · Dates · People · Links · Reminders · Jumbo

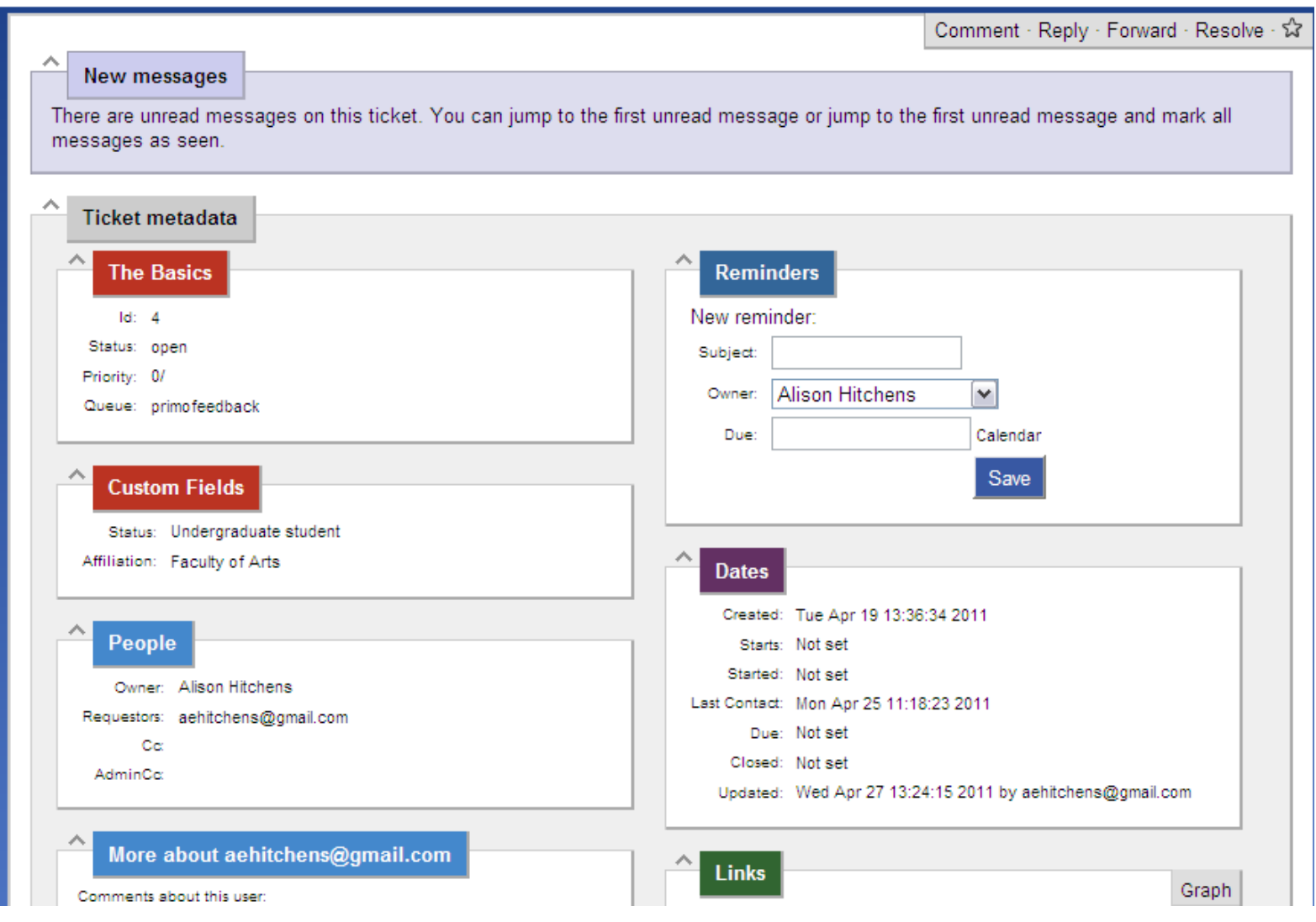

## RT: Request Tracker

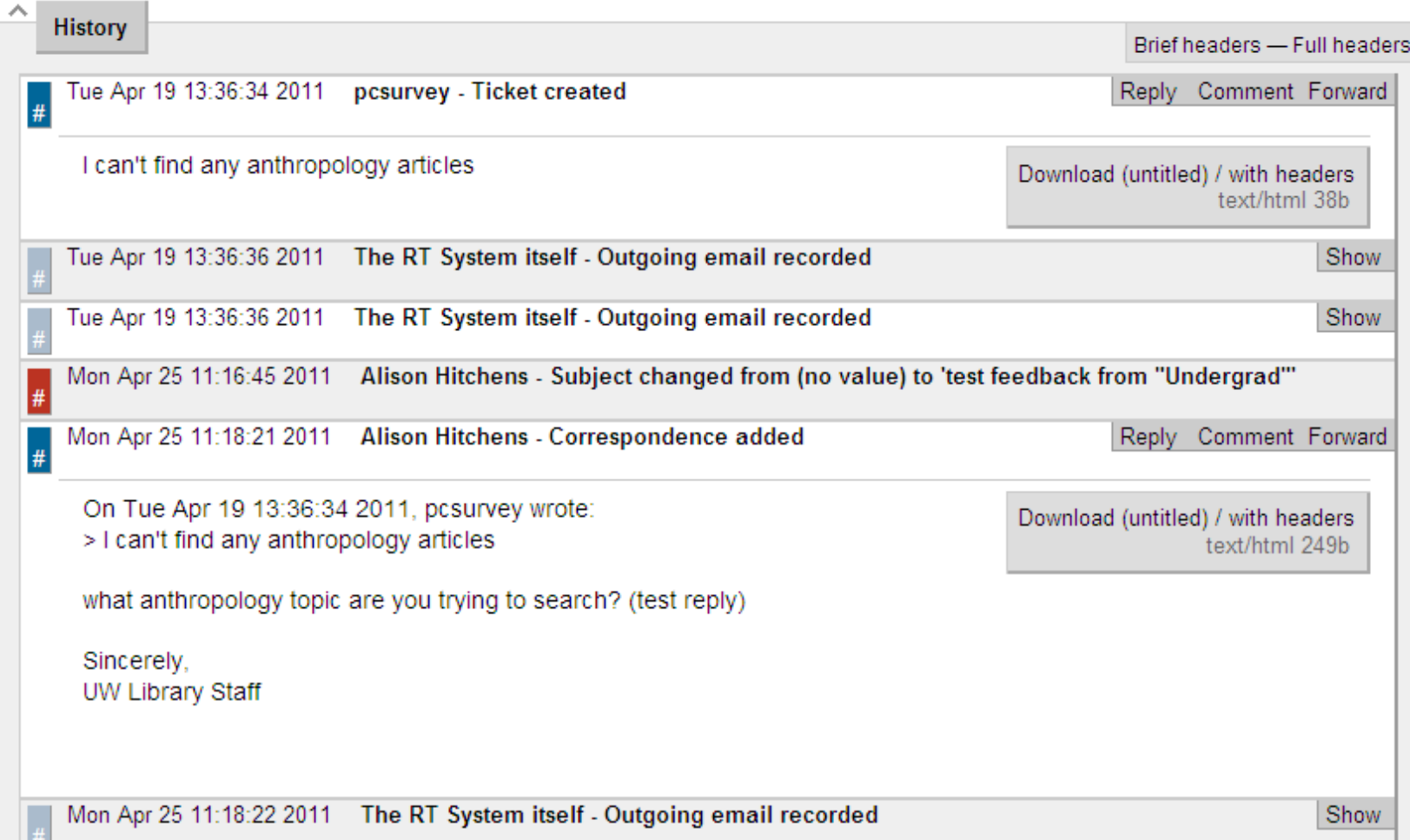